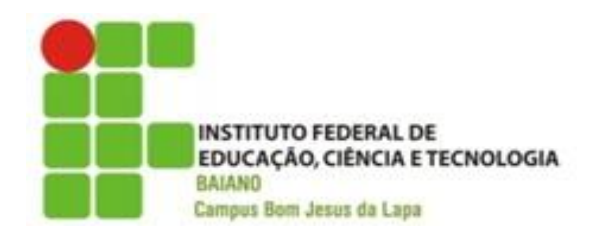

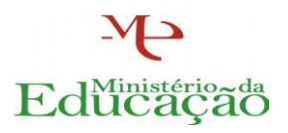

# **COORDENAÇÃO DE ENSINO EQUIPE TÉCNICO-PEDAGÓGICA**

#### **PLANO DE ENSINO**

# **1 - IDENTIFICAÇÃO**

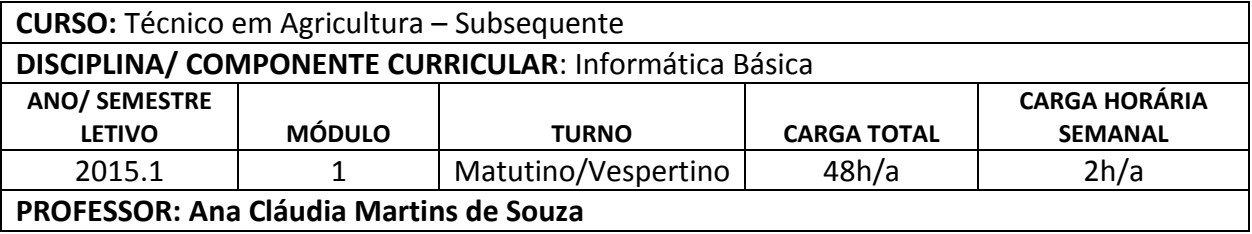

O que os alunos precisam conhecer e saber fazer ao longo do semestre letivo (Conhecimentos, habilidades, nexos interdisciplinares, metodologia de ensino, avaliação)

### **2 – EMENTA**

Conceitos básicos sobre *hardware* e *software*, utilização adequada das ferramentas de informática para gerenciamento de arquivos eletrônicos e processamento de textos, editor de textos, editor de planilhas e gráficos e elaborador de slides, correio eletrônico e as ferramentas de informática para pesquisas na INTERNET.

### **3 – OBJETIVO GERAL**

Conhecer os conceitos básicos da área de informática, serviços e funções de aplicabilidade. Fornecer suporte necessário para o entendimento dos conceitos da computação, possibilitando ao aluno o uso dos computadores e da informática como ferramenta necessária às diversas tarefas cotidianas que envolvam serviços e funções de sistemas operacionais e planilhas, possibilitando novas descobertas no exercício efetivo de suas funções inerentes a sua atuação profissional como técnico agrícola.

# **4 – OBJETIVOS ESPECÍFICOS**

- Conhecer e manusear corretamente dispositivos de informática;
- Compreender o que é e como utilizar um Sistema Operacional;
- Conhecer as principais ferramentas e funções de um Sistema Operacional;
- Entender o que é um vírus, e como evita-lo;
- Conhecer e manusear um Editor de Texto (Writer);
- Conhecer e manusear uma Planilha Eletrônica (Calc);
- Conhecer e manusear uma Apresentação de Slides (Impress);

 Conhecer o correio eletrônico e a utilização da internet como uma ferramenta de trabalho.

# **5 – CONTEÚDOS**

#### **Unidade I**

- o Resumo sobre a evolução dos computadores;
- o Reconhecendo as partes do computador/notebook/tablet: monitor, teclado, mouse, cabo de força, etc.
- o Correto manuseio de dispositivos eletrônicos;
- o Sistema Operacional (SO)
	- O que é;
	- **Principais SOs utilizados;**
	- Configurações do sistema operacional: layout, planos de fundo, etc.;
	- Utilização de dispositivos (impressoras, *scanners*, etc.);
	- Acesso a mídias removíveis:
	- Ferramentas: calculadora, gravador de som, ferramenta de desenho, leitor de PDF, etc.;

#### **Unidade II**

- o Arquivos Eletrônicos
- o LibreOffice
	- Fditor de Texto Writer
		- O que é um documento texto;
		- Criar um novo, salvar e editar;
		- Configurações de página: margens, colunas, tamanho, orientação, cabeçalho, rodapé, etc.;
		- Ferramentas de edição: negrito, itálico, sublinhado, fonte, tamanho, cor, tabulação, marcadores, etc.;
		- Inserir imagens, formas, gráficos, tabelas;
	- Planilhas Eletrônicas Calc
		- O que é uma planilha eletrônica, o que é uma pasta de trabalho;
		- Criar uma nova, salvar e editar;
		- Linhas, colunas, células;
		- Mesclar e dividir;
		- Fórmulas e gráficos;
		- Configuração para impressão;
	- Apresentação de Slides Impress
		- O que são slides;
		- O que é uma apresentação;
		- Criar uma nova, salvar e editar;
		- Configuração de layouts;
		- Tipos de slides;
		- Inserir imagens, formas, gráficos, tabelas;

### **Unidade III**

- o Uso da internet como ferramenta de trabalho;
- o Correio Eletrônico
	- O que é;
- Como criar um email;
- Como utilizar um email;

# **6 – METODOLOGIA / PROCEDIMENTOS DIDÁTICOS**

#### **Metodologias de Ensino para as abordagens teóricas e práticas da disciplina**

- 1. Aulas expositivas
- 2. Trabalhos individuais e em grupos
- 3. Aulas práticas no laboratório

# **7 – RECURSOS DIDÁTICOS**

- 1. Quadro branco e pincel para quadro branco
- 2. Projetor multimídia
- 3. Laboratório de informática

### **8 – INSTRUMENTOS E CRITÉRIOS DE AVALIAÇÃO**

- 1. Avaliações escritas e práticas individuais
- 2. Trabalhos práticos (em grupo ou individuais)

#### **9 – ATIVIDADES INTERDISCIPLINARES**

 (Descrever a maneira como a disciplina se integrará com as demais disciplinas do módulo e/ou do curso)

Realizar atividades de apoio às demais disciplinas do curso.

# **10- REFERÊNCIAS BIBLIOGRÁFICAS**

#### **BÁSICA**

NORTON, P. **Introdução a Informática**. São Paulo: Makron Books, 2005. ALCALDE, E. L. **Informática básica**. São Paulo: Makron Books, 2005. VELOSO, F. de C. **Informática: conceitos básicos**. 2º Ed. Rio de Janeiro: Campus, 2005.

### **COMPLEMENTAR**

CAPRON, H. L.; JOHNSON, J. A. **Introdução à Informática**. Pearson / Prentice Hall: 8º Ed.

São Paulo, 2006 MANZANO, A. L. N. G.; MANZANO, M. I. N. G. **Estudo Dirigido de Informática Básica**. Érica: São Paulo, 2007.

Bom Jesus da Lapa, 02 de março de 2015.

Ana Clander partins de sour

Ana Cláudia Martins de Souza Professora do Ensino Básico, Técnico e Tecnológico Portaria n° 1.312 de 21/12/2012 Publicada no DOU 26/12/2012